## 1.3. Os inteiros. Aplicações: criptografia

A parte da matemática discreta que envolve os números inteiros e as suas propriedades faz parte de uma área clássica da matemática chamada Teoria dos Números.

Se disser

$$
11+22=9
$$

dirão ele não sabe somar!

Se disser, são 11 horas, daqui a 22 horas serão 33 horas... dirão e além disso, não sabe que um dia tem só 24 horas! São 11 horas, dentro de 22 horas serão 33 − 24 = 9 horas.

Temos então que decidir,

$$
11 + 22 = 33
$$
 ou 
$$
11 + 22 = 9?
$$

Bem, na aritmética usual

$$
11+22=33
$$

mas quando calculamos as horas  $11 + 22 = 9$ . Portanto, a aritmética que usamos para calcular as horas é uma aritmética um pouco diferente da habitual, na qual 24 conta como zero, isto  $\acute{e}$ , 24 = 0. Esta aritmética chama-se *aritmética módulo 24*. Para a distinguir da aritmética habitual escrevemos

$$
11 +_{24} 22 =_{24} 9.
$$

Note que isto é verdade porque  $11 + 22 = 33 = 24 + 9$ .

Quanto à multiplicação,  $11 \times_{24} 22 =_{24} 2$  pois  $11 \times 22 = 242 = (10 \times 24) + 2$ . Para obter  $242 = (10 \times 24) + 2$  basta fazer a divisão de 242 por 24:

$$
\begin{array}{c|cc}\n242 & 24 \\
002 & 10 \\
02 & & 240\n\end{array}\n\qquad\n\begin{array}{c|cc}\n242 & 24 \\
240 & 10 \\
\hline\n2\n\end{array}
$$

O quociente é 10 e o resto é 2.

**Definição.** Dados dois inteiros m e n, diz-se que r é o resto da divisão inteira de n por m, e denota-se por  $r = n \mod m$ , se  $0 \le r < |m|$  e  $n = q \times m + r$  para algum inteiro q. No caso particular em que  $r = 0$ , diz-se que m divide n e escreve-se m | n.

No Maple esta relação pode ser implementada da seguinte forma, com a ajuda da package numtheory de teoria dos números:

```
> with(numtheory);
> 23 mod 7;
                2
> 23 \text{ mod } (-7):
                2
```

```
> -23 \mod 7;
              5
> divisor := (m,n) -> evalb(n \mod m=0);
> divisor(2,6);
              true
```
> divisor(2,7);

false

Portanto

- $a +_{24} b = (a + b) \mod 24$ .
- $a \times_{24} b = (a \times b) \mod 24$ .

Naturalmente, o número 24 não tem nada de particular. Podemos considerar a aritmética módulo 43, onde 43 = 0, ou a aritmética módulo 10, onde  $10 = 0$ ; ou naturalmente a aritmética  $m$ ódulo um número  $n$  muito grande, por exemplo

 $n = 3469016345521790021102382940567489953,$ 

a aritmética onde este número  $n$  é igual a zero.

Assim, podem-se definir operações  $+_n$  e  $\times_n$  sobre o conjunto  $\mathbb{Z}_n = \{0, 1, \ldots, n-1\}$ :

$$
a+_n b = (a + b) \bmod n
$$
,  $a \times_n b = (a \times b) \bmod n$ .

 $\acute{E}$  esta a chamada *aritmética modular*<sup>8</sup> nos inteiros.

Na aritmética modular todas as propriedades usuais da soma e da multiplicação dos números inteiros continuam válidas. Por exemplo

$$
(a +_n b) +_n c = a +_n (b +_n c)
$$
  
\n
$$
(a \times_n b) \times_n c = a \times_n (b \times_n c)
$$
  
\n
$$
a \times_n (b +_n c) = (a \times_n b) +_n (a \times_n c).
$$

Mas a particularidade da aritmética módulo  $n$  é que algumas vezes um inteiro  $a$  pode ter um inverso $\frac{1}{a}$ que é ainda um inteiro! Isto é, para um determinado número  $a$ módulo  $n,$ pode existir um número  $b$  módulo  $n$  tal que

$$
a \times_n b = 1.
$$

Por exemplo, para  $n = 10$ , como  $7 \times 3 = 21 = (2 \times 10) + 1$ , então  $7 \times_{10} 3 = 1$ .

<sup>8</sup> Para mais informação e manipulação destas operações no caso  $1 \leq n \leq 10$  vá a www.atractor.pt/mat/ alg controlo/arit modular/mod texto.htm.

### Aplicações.

(1) C´odigos. Com esta aritm´etica temos j´a uma maneira simples de codificar e descodificar uma informação! Efectivamente, podemos multiplicar por 7 módulo 10 para codificar a informação e depois, multiplicar por 3 módulo 10 para descodificar. Fazer estas duas operações consecutivamente corresponde exactamente a multiplicar por 1 módulo 10, isto é, não fazer nada! Recuperamos assim a informação inicial!

Consideremos um exemplo. Um cartão de multibanco tem um código secreto, em geral um número de quatro algarismos. Claro que não é prudente escrevermos este código sobre o cartão. Mas porque não? Por exemplo, para o código 7938, posso multiplicar cada algarismo por 7 módulo 10

$$
7 \times_{10} 7 = 9
$$
,  $9 \times_{10} 7 = 3$ ,  $3 \times_{10} 7 = 1$ ,  $8 \times_{10} 7 = 6$ 

e escrever os resultados sobre o cartão: 9316. Para recuperar o código correcto, basta multiplicar por 3 módulo 10:

$$
9 \times_{10} 3 = 7
$$
,  $3 \times_{10} 3 = 9$ ,  $1 \times_{10} 3 = 3$ ,  $6 \times_{10} 3 = 8$ .

 $(2)$  Números aleatórios. Usámos na secção anterior a função randperm do Maple que permite gerar uma permutação aleatória. É também possível gerar números aleatórios com as instruções rand() (gera aleatoriamente um número natural com 12 algarismos) e rand(n)() (gera aleatoriamente um número natural entre 1 e  $n-1$ ). A geração destes números é muito útil em simulações computacionais. Diversos métodos têm sido criados para gerar números destes. Em rigor, nenhum destes métodos gera números perfeitamente aleatórios, por isso é habitual chamar-lhes números pseudo-aleatórios.

O método mais comum é o chamado método das congruências lineares. Escolhemos quatro inteiros: o módulo m, o multiplicador a, o incremento c e a raiz  $x_0$ , com  $2 \le a \le m$ ,  $0 \le c \le m$ e  $0 \leq x_0 < m$ . Gera-se uma sequência de números pseudo-aleatórios  $\{x_n\}$ , com  $0 \leq x_n < m$ para qualquer n, usando sucessivamente a relação de congruência

$$
x_{n+1} = (ax_n + c) \bmod m.
$$

Que relação é esta? Dados inteiros  $a \in m$ , a notação  $a \mod m$  representa simplesmente o resto da divisão inteira de *a* por *m*. Por exemplo, 10 mod  $5 = 0$ , 7 mod  $5 = 2$  e 2 mod  $5 = 2$ .

Por exemplo, a sequência de números pseudo-aleatórios gerada escolhendo  $m = 9$ ,  $a = 7$ ,  $c = 4$  e  $x_0 = 3$  é a seguinte:

> $x_1 = (7x_0 + 4) \mod 9 = 25 \mod 9 = 7$  $x_2 = (7x_1 + 4) \mod 9 = 53 \mod 9 = 8$  $x_3 = (7x_2 + 4) \mod 9 = 60 \mod 9 = 6$  $x_4 = (7x_3 + 4) \mod 9 = 46 \mod 9 = 1$  $x_5 = (7x_4 + 4) \mod 9 = 11 \mod 9 = 2$  $x_6 = (7x_5 + 4) \mod 9 = 18 \mod 9 = 0$  $x_7 = (7x_6 + 4) \mod 9 = 4 \mod 9 = 4$  $x_8 = (7x_7 + 4) \mod 9 = 32 \mod 9 = 5$  $x_9 = (7x_8 + 4) \mod 9 = 39 \mod 9 = 3$

Como  $x_9 = x_0$  e cada termo na sequência só depende do anterior, a sequência terá nove números diferentes antes de se começar a repetir:

$$
3, 7, 8, 6, 1, 2, 0, 4, 5, 3, 7, 8, 6, 1, 2, 0, 4, 5, 3, \ldots
$$

A maioria dos computadores usa este método para gerar números pseudo-aleatórios. Por exemplo, é muito utilizado o sistema módulo  $m = 2^{31} - 1$  com incremento  $c = 0$  e multiplicador  $a = 7<sup>5</sup> = 16807$ , que permite gerar  $2<sup>31</sup> - 2$  números antes que a repetição comece.

(3) C´alculo do m´aximo divisor comum. O algoritmo mais antigo que se conhece, e que aparece no livro VII dos Elementos de Euclides (c. 325 a.C. - 265 a.C.), calcula o máximo divisor  $comm \, mode(a, b)$  de dois inteiros  $a \, e \, b$ .

Exemplo. Consideremos os inteiros  $a = 252 e b = 54$ . Dividindo a por b obtemos  $a = 252 =$  $54 \times 4 + 36$ . Tornando a dividir, agora b pelo resto  $36, 54 = 36 \times 1 + 18$ . Continuando o processo, chegamos a uma divisão exacta (porquê?), e o processo pára:  $36 = 18 \times 2 + 0$ . É fácil ver que 18, o último resto não nulo, é o máximo divisor comum de  $a e b$ .

252 = 54 × 4 + 36  
\n54 = 36 × 1 + 18  
\n36 = 18 × 2 + 0  
\n∴ 
$$
\text{mdc}(252, 54) = 18
$$

Não se trata de uma coincidência: não é difícil provar que, seguindo este procedimento para quaisquer outro par de inteiros positivos, o último resto não nulo é sempre igual a mdc $(a, b)$ . Este é o algoritmo de Euclides:

```
procedure mdc(a, b: inteiros positivos)
x := ay := bwhile y \neq 0begin
  r := x \mod yx := yy := rend \{x \notin o \mod(a, b)\}
```
O algoritmo de Euclides é um dos resultados básicos dos números inteiros.

(4) Criptografia<sup>9</sup>: cifra de César. As congruências utilizam-se muito na criptografia. O exemplo mais simples (e muito antigo, remonta a Júlio César) é a chamada *cifra de César*. Ele

 $9A$  *criptografia* é a parte da *criptologia* (ciência dos códigos) que se dedica ao estudo de mensagens secretas e dos processos de encriptação, ou seja, de escrita de mensagens secretas.

usava um método de escrita de mensagens secretas transladando cada letra do alfabeto para três casas mais à frente:

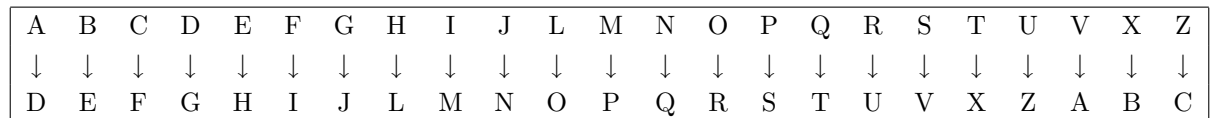

Este sistema de encriptação pode ser descrito matematicamente de forma muito abreviada:  $substituímos cada letra por um inteiro de 0 até 22, baseado na sua posição no alfabeto:$ 

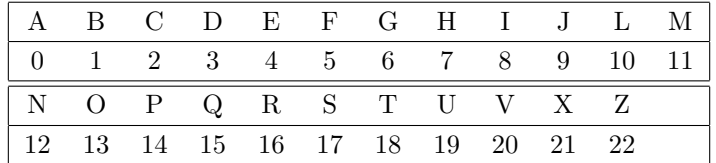

Portanto o método de César é definido pela função f que aplica cada inteiro  $n, 0 \le n \le 22$ , no inteiro

$$
f(n) = (n+3) \text{ mod } 23.
$$

Por exemplo,

$$
X \longleftrightarrow 21
$$
  
\n
$$
\downarrow
$$
  
\n
$$
f(21) = 24 \text{ mod } 23 = 1 \longleftrightarrow B.
$$

Teste. Como fica a mensagem "DESCOBRI A SOLUCAO" depois de encriptada pela cifra de César ?

Para recuperar a mensagem original a partir da mensagem encriptada basta considerar a função inversa  $f^{-1}$  que transforma um inteiro  $n, 0 \le n \le 22$ , em  $f^{-1}(n) = (n-3) \mod 23$ .

Podemos generalizar a cifra de César transladando  $k$  casas em vez de três:

$$
f(n) = (n+k) \mod 23.
$$

É claro que a cifra de César é um método de encriptação muito pouco seguro. Podemos melhorá--lo um pouco definindo, mais geralmente,  $f(n) = (an + b) \mod 23$ , com a e b inteiros escolhidos de modo a garantir que  $f$  é uma bijecção.

**Teste.** Que letra substitui J com a função encriptadora  $f(n) = (7n + 3) \text{ mod } 23$ ?

(5) Criptografia: sistema RSA de chave pública. Consideremos agora o problema da criptografia da troca de mensagens confidenciais por intermédio de um canal público, supondo que os agentes comunicantes, a Alice e o Bruno, não partilham segredo nenhum. Uma solução para este problema reside no protocolo de troca de mensagens por intermédio de chave pública.

Se a Alice quer comunicar com o Bruno pede-lhe para ele gerar um par de chaves, uma chave p´ublica u (conhecida por toda a gente) e uma chave privada v (conhecida apenas pelo Bruno). As chaves  $u \in v$  são aplicações do espaço das mensagens para o espaço das mensagens e, para que o sistema funcione bem, e permita manter o secretismo na comunicação difícil de atacar, devem ter as seguintes propriedades:

- $(P1)$   $v(u(x)) = x$  para qualquer mensagem x.
- (P2) deve ser difícil obter x conhecendo  $u(x)$  e não conhecendo v.
	- O protocolo funciona do seguinte modo:
- (1) A Alice envia a mensagem  $u(x)$  ao Bruno pelo canal público.
- (2) O Bruno obtém a mensagem aplicando v a  $u(x)$ .

Ao definirmos um *sistema criptográfico* deveremos explicitar o espaço das mensagens bem como as aplicações  $u \in v$ . Um dos sistemas mais utilizados hoje em dia é o *sistema RSA* cujo nome deriva dos seus criadores (Rivest, Shamir e Adleman, em 1976).

A família de sistemas criptográficos RSA é definida do seguinte modo:

- espaço de mensagens:  $\mathbb{Z}_n = \{0, 1, 2, \ldots, n-1\}$ , onde  $n = p \times q$  para algum par de primos p, q.
- $u(x) = x^a \mod n$ , para qualquer  $x \in \mathbb{Z}_n$ .
- $v(y) = y^b \mod n$ , para qualquer  $y \in \mathbb{Z}_n$ .

onde

• a e b são tais que  $a \times b \mod (p-1) \times (q-1) = 1$ .

Será de facto um bom sistema, isto é, satisfaz as propriedades  $(P1)$  e  $(P2)$ ?

Os conceitos e resultados relativos aos números inteiros que vamos apresentar nesta secção v˜ao permitir verificar a propriedade (P1). No entanto, vamos apenas ser capazes de confirmar esta propriedade. Quanto à propriedade  $(P2)$ , a sua confirmação é ainda hoje um problema em  $aberto<sup>10</sup>$ .

Precisamos de introduzir agora a chamada *relação de congruência módulo n* entre inteiros:

**Definição.** Dados inteiros  $a \in b$  e um natural n, diz-se que  $a \notin congruente \; com \; b \; módulo \; n, e$ escreve-se  $a \equiv_n b$ , se a mod  $n = b$  mod n.

Verifique que esta relação tem as seguintes propriedades:

(C1) Trata-se de uma relação de equivalência, isto é, para quaisquer  $a, b, c, d$  em  $\mathbb{Z}$ :

 $10$ Trata-se de um dos problemas em aberto mais importantes da matemática, com grandes implicações práticas: até hoje, ninguém conseguiu demonstrar se o sistema RSA verifica a propriedade (P2), apesar de todos os especialistas conjecturarem que isso seja verdadeiro. Portanto, toda a criptografia actual assenta, n˜ao numa certeza absoluta, mas numa conjectura.

- $a \equiv_n a$  (reflexiva).
- Se  $a \equiv_n b$  então  $b \equiv_n a$  (simétrica).
- Se  $a \equiv_n b$  e  $b \equiv_n c$  então  $b \equiv_n c$  (transitiva).

```
(C2) Se a \equiv_n b e c \equiv_n d então a + c \equiv_n b + d.
```
(C3) Se  $a \equiv_n b$  e  $c \equiv_n d$  então  $a \times c \equiv_n b \times d$ .

No contexto do RSA, é importante identificar quais os elementos de  $\mathbb{Z}_n$ , chamados *invertíveis*, que têm inverso relativamente à operação  $\times_n$ . Estes elementos estão intimamente ligados aos números primos.

**Definição.** Um natural p superior ou igual a dois diz-se primo quando, para qualquer natural  $n,$  se n divide p então  $n = 1$  ou  $n = p$ .

No Maple o predicado isprime permite testar se um número é primo e a função ithprime lista o  $i$ -ésimo número primo:

```
> isprime(23);
```
true

```
> isprime(1);
```
false

> ithprime(1); # o primeiro numero primo

```
2
```
> ithprime(30000); # o 30000-esimo numero primo

350377

> seq(ithprime(i), i=1..100); # Lista dos primeiros 100 primos

2, 3, 5, 7, 11, 13, 17, 19, 23, 29, 31, 37, 41, 43, 47, 53, 59, 61, 67, 71, 73, 79, 83, 89, 97, 101, 103, 107, 109, 113, 127, 131, 137, 139, 149, 151, 157, 163, 167, 173, 179, 181, 191, 193, 197, 199, 211, 223, 227, 229, 233, 239, 241, 251, 257, 263, 269, 271, 277, 281, 283, 293, 307, 311, 313, 317, 331, 337, 347, 349, 353, 359, 367, 373, 379, 383, 389, 397, 401, 409, 419, 421, 431, 433, 439, 443, 449, 457, 461, 463, 467, 479, 487, 491, 499, 503, 509, 521, 523, 541

Testar se um número é primo é um problema de *complexidade polinomial*. Este resultado só foi provado muito recentemente (em 2002) por uma equipa de investigadores do Indian Institute of Technology, depois de muitas tentativas goradas durante o século passado. Os números primos têm um papel fundamental relativamente aos outros números naturais por causa do seguinte resultado:

**Teorema Fundamental da Aritmética.** Todo o natural  $n \geq 2$  pode escrever-se de maneira única, a menos da ordem dos factores, da seguinte forma:

$$
n = p_1^{e_1} \times p_2^{e_2} \times \cdots \times p_k^{e_k}
$$

onde cada  $p_i \notin \text{primo} \ e \ e_i > 0.$ 

No Maple podemos obter esta decomposição em primos através da função ifactor:

> ifactor(6600);

```
(2)^3 (3) (5)^2 (11)
```
> ifactor(27236209);

 $(7)^2$   $(11)$   $(13)^3$   $(23)$ 

Ao contrário do que acontece com o problema da verificação da primalidade de um número, não se conhece nenhum algoritmo que, em tempo polinomial, consiga realizar esta decomposição em primos. Mais, conjectura-se que um tal algoritmo não existe. Para ter uma ideia do que isto significa vamos medir o tempo que demora a função ifactor a ser executada:

```
> ha := time():
> ifactor(123456789987654321398740938811);
> time() - ha;
            (7)2
(19) (164394780101) (2685678223) (300347)
            0.141 (segundos)
> ha := time():
> ifactor(1234567899876543213987409388119911);
> time() - ha;
            (3)2
(26127975507329) (422616703) (12422816017)
            0.859 (segundos)
> ha := time():
> ifactor(12345678998765432139874093881199117875);
\frac{\text{time}}{\text{time}} - ha;
            (3)2
(5)3 ∗ (118629278703814742893) (458611871) (201709)
            2.797 (segundos)
> ha := time():> ifactor(123456789987654321398740938811991178756245);
> time() - ha;
            (5) (53855317654603124771) (2205594178373) (207869503)
            8.328 (segundos)
```

```
> ha := time():
> ifactor(1234567899876543213987409388119911787562451983);
> time() - ha;
```

```
(17) (53) (131478232428998933) (117807461794962971) (88463381)
24.625 (segundos)
```
Teorema "pequeno" de Fermat. Se p é um primo que não divide a então  $a^{p-1} \equiv_p 1$ .

Prova. Consideremos os inteiros

a mod p, 2a mod p, ...,  $(p-1)a \mod p$ . (\*)

Estes números são todos distintos, dois a dois:

Se na mod p = ma mod p, com n, m entre 1 e p − 1, então na  $\equiv_p ma$ , isto é, na – ma  $\equiv_p 0$ , ou seja, p divide  $(n - m)a$ . Mas p é primo e não divide a logo terá que dividir o outro factor  $n - m$ . Como  $n - m$  é um número entre 0 e  $p - 1$ , o único número destes que é múltiplo de p é o zero. Portanto,  $n - m = 0$ , ou seja,  $n = m$ .

Assim, como todos estes  $p-1$  números são distintos e pertencem ao conjunto  $\{1, 2, \ldots, p-1\}$ , a lista (∗) constitui um rearranjo (permutação) dos números 1, 2, . . . , p−1. Portanto, o produto dos números da lista é igual ao produto dos números  $1, 2, \ldots, p - 1$ :

$$
a^{p-1}(p-1)!
$$
 mod  $p = (p-1)!$  mod p.

Daqui decorre que

$$
a^{p-1}(p-1)! \equiv_p (p-1)! \Leftrightarrow (p-1)!(a^{p-1}-1) \equiv_p 0.
$$

Portanto p divide  $(p-1)!(a^{p-1}-1)$ . Como p não pode dividir  $(p-1)!$ , terá então que dividir  $a^{p-1} - 1$ , o que significa que  $a^{p-1} \equiv_p 1$ .

**Definição.** Dois naturais m e n dizem-se primos entre si se mdc $(m, n) = 1$ . Diz-se também que  $m \notin coprimo \, \text{de } n.$ 

Um elemento  $a \in \mathbb{Z}_n$  diz-se invertível se existe  $b \in \mathbb{Z}_n$  tal que  $a \times_n b = 1$ , ou seja,  $ab \equiv_n 1$ .

**Proposição.** Um natural  $a \in \mathbb{Z}_n$  é invertível se e só se  $a \in n$  são primos entre si.

**Prova.** "⇒":  $ab \equiv_n 1$  significa que  $ab = nq + 1$ , isto é,  $ab - nq = 1$ , para algum inteiro q. Então, se d é um divisor comum de a e n, será um divisor de  $ab - nq = 1$ , pelo que necessariamente  $d = 1$  ou  $d = -1$ . Isto mostra que mdc $(a, n) = 1$ .

"<sup>←</sup>": Se mdc $(a, n) = 1$  então, pelo algoritmo de Euclides (usado em ordem inversa — ver exemplo na página seguinte), existem inteiros s e t tais que  $1 = sa+tn$ , ou seja, s $a = n \times (-t) + 1$ , o que mostra que sa  $\equiv_n 1$ . Consequentemente, todos os números da forma  $s + kn$  ( $k \in \mathbb{Z}$ ) são solução da equação  $xa \equiv_n 1$  e um deles pertence necessariamente a  $\mathbb{Z}_n$ . Esse será o inverso de a em  $\mathbb{Z}_n$ .

Portanto, em  $\mathbb{Z}_5 = \{0, 1, 2, 3, 4\}$  todos os elementos não nulos são invertíveis:

 $1 \times_5 1 = 1$ ,  $2 \times_5 3 = 1$ ,  $3 \times_5 2 = 1$ ,  $4 \times_5 4 = 1$ .

Mais geralmente, se n é primo todos os elementos  $\neq 0$  de  $\mathbb{Z}_n$  são invertíveis. Em  $\mathbb{Z}_4 = \{0, 1, 2, 3\}$ só o 1 e o 3 são invertíveis; em  $\mathbb{Z}_6 = \{0, 1, 2, 3, 4, 5\}$  só o 1 e o 5 são invertíveis. Em  $\mathbb{Z}_{10}$ , como vimos no início da secção, o 7 é invertível.

Para cada n, o número de coprimos de n menores ou iguais a n é dado pela função de Euler (ou função *tociente*)

```
\phi : \mathbb{N} \rightarrow \mathbb{N}n \mapsto #{m : m \leq n \text{ e } m \text{ é coprimo de } n}
```
cujos valores podemos calcular com o Maple, recorrendo à package numtheory:

```
> with(numtheory);
> phi(4); phi(5); phi(6); phi(10);
              2
              4
              2
              4
> phi(107); phi(106);
              106
              52
```
Portanto, em  $\mathbb{Z}_{107}$ há 106 elementos invertíveis e em  $\mathbb{Z}_{106}$ só há 52.

Acabámos de obter solução para as congruências do tipo  $ax \equiv_n 1$ . Mais geralmente:

**Resolvendo uma congruência.** Sejam  $a, b, n$  inteiros. Se mdc $(a, n) = 1$  então a equação  $ax \equiv_n b$  tem uma solução:

> (1) Determine inteiros s e t tais que  $1 = as + nt$ (usando o algoritmo de Euclides por ordem inversa) (2) Então  $x = bs$  é uma solução da congruência (o conjunto completo de soluções é $\{bs + nk \mid k \in \mathbb{Z}\})$

Teste. Resolva a equação  $10x \equiv_{27} 5$ .

Solução. Usemos o algoritmo de Euclides para determinar mdc $(10, 27)$ :

$$
27 = 10 \times 2 + 7
$$
  

$$
10 = 7 \times 1 + 3
$$
  

$$
7 = 3 \times 2 + 1
$$

Portanto mdc(10, 27) = 1. Agora invertamos o processo para encontrar inteiros s e t tais que  $1 = 10s + 27t$ :

$$
1 = 7 - 3 \times 2
$$
  
= 7 - (10 - 7 \times 1) \times 2  
= 7 \times 3 - 10 \times 2  
= (27 - 10 \times 2) \times 3 - 10 \times 2  
= 10 \times (-8) + 27 \times 3.

Portanto  $s = -8$  e  $t = 3$ . Logo  $x = bs = -40$  é uma solução, e o conjunto completo de soluções  $\acute{\text{e}}$  {−40 + 27 $k$  |  $k \in \mathbb{Z}$ }.

Voltemos agora ao algoritmo RSA. O algoritmo permite enviar mensagens encriptadas por uma chave pública  $a$ , mas para desencriptar a mensagem o receptor precisa de ter uma chave privada  $b$  (só do seu conhecimento).

Sejam p e q primos,  $n = pq$ ,  $m = (p-1)(q-1)$  e  $\mathbb{Z}_n = \{0, 1, 2, ..., n-1\}$ . Considere ainda a tal que mdc $(a, m) = 1$  e seja b a solução da congruência  $ab \equiv_m 1$ .

No sistema RSA, podemos começar por traduzir as mensagens (sequências de letras) em sequências de inteiros (como na cifra de César):

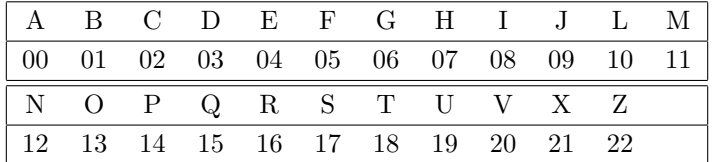

O inteiro  $x$  daí resultante é depois transformado, com a ajuda da chave pública  $a$ , num inteiro  $u(x) = x^a \mod n.$ 

**Teste.** Codifique a mensagem HELP usando o sistema RSA com  $p = 43$ ,  $q = 59$  e  $a = 13$ .

**Solução.** Neste sistema  $n = 43 \times 59 = 2537$ . Note que, como 13 é primo, mdc(13, 42  $\times$  58) = 1. Traduzindo as letras no seu valor numérico, H→07, E→04, L→10 e P→14. A mensagem corresponde então ao número  $x = 07041014$ . Se aplicarmos já a chave pública u a x obtemos uma mensagem só com quatro algarismos:  $u(x) = 07041014^{13} \text{ mod } 2537 = 1507$ . Para manter o número de algarismos na mensagem encriptada, como  $n = 2537$  tem quatro algarismos, agrupam--se os algarismos de x em blocos de quatro e só depois se aplica u a cada um desses blocos<sup>11</sup>:

$$
0704 \xrightarrow{u} 704^{13} \text{ mod } 2537 = 0981,
$$
  
 $1014 \xrightarrow{u} 1014^{13} \text{ mod } 2537 = 1175.$ 

A mensagem encriptada é então 0981 1175.

O receptor quando recebe a mensagem desencripta-a com a ajuda da chave privada  $b$  que só ele conhece:  $v(u(x)) = u(x)^b \text{ mod } n$ .

<sup>&</sup>lt;sup>11</sup>Portanto, deveremos ter o cuidado de ter sempre  $x < n$ .

Teste. Descodifique a mensagem seguinte, recebida usando o sistema RSA do exemplo anterior: 2128 2431.

**Solução.** Temos que resolver a congruência  $13b \equiv_{42\times58} 1$  para determinar a chave privada b:

$$
42 \times 58 = 2436 = 13 \times 187 + 5
$$

$$
13 = 5 \times 2 + 3
$$

$$
5 = 3 \times 1 + 2
$$

$$
3 = 2 \times 1 + 1
$$

donde

$$
1 = 3 - 2 \times 1
$$
  
= 3 - (5 - 3 \times 1)  
= 3 \times 2 - 5  
= (13 - 5 \times 2) \times 2 - 5  
= 13 \times 2 - 5 \times 5  
= 13 \times 2 - (2436 - 13 \times 187) \times 5  
= 13 \times (2 + 187 \times 5) - 2436 \times 5  
= 13 \times 937 - 2436 \times 5.

Portanto  $b = 937$ . Então  $2128^b$  mod  $2537 = 2128^{937}$  mod  $2537 = 1718$  e  $2431^b$  mod  $2537 =$  $2431^{937} \text{ mod } 2537 = 1314$ , pelo que a mensagem original é, na versão numérica, 1718 1314, ou seja STOP.

Já sabemos como encriptar e desencriptar mensagens no sistema RSA. Falta assegurar, como tínhamos anunciado, que o RSA satisfaz a propriedade  $(P1)$ , isto é, que a desencriptação  $v$  é de facto inversa da encriptação  $u$ :

**Proposição.** Sejam p e q primos distintos,  $n = pq$  e  $m = (p - 1)(q - 1)$ . Se a e b são inteiros tais que  $ab \equiv_m 1$ , então:

- (a) Para qualquer inteiro x,  $x^{ab} \equiv_n x$ .
- (b) Para qualquer inteiro  $x < n$ ,  $v(u(x)) = x$ .

**Prova.** (a) Como  $ab \equiv_m 1$  então  $ab = mk + 1$  para algum inteiro k. Consequentemente,

$$
x^{ab} = x^{1+mk} = x(x^{mk}) = x(x^{p-1})^{k(q-1)}.
$$

Provemos que  $x^{ab} \equiv_p x$ :

**Caso 1:** mdc $(x, p) = 1$ : Pelo Teorema pequeno de Fermat sabemos que  $x^{p-1} \equiv_p 1$ . Logo,  $x^{ab} \equiv_p x(1)^{k(q-1)} = x.$ 

**Caso 2:**  $\text{mdc}(x, p) \neq 1$ : Neste caso, como p é primo, necessariamente p divide x. Portanto,  $x \equiv_p 0$ , pelo que  $x^{ab} \equiv_p x$ .

De modo análogo, podemos provar que  $x^{ab} \equiv_q x$ . Portanto, quer p quer q dividem  $x^{ab} - x$ . Consequentemente, como são primos distintos, o seu produto  $n = pq$  também divide  $x^{ab} - x$ , ou seja,  $x^{ab} \equiv_n x$ .

(b) Uma vez que  $v(u(x)) = v(x^a \mod n) = (x^a \mod n)^b \mod n = x^{ab} \mod n$ , usando (a) obtemos  $v(u(x)) = x \mod n = x$ .

Observe que, em geral, no sistema RSA assume-se que quase tudo é do conhecimento público, incluindo a forma da função encriptadora. Isto significa que um intruso que intersecta uma mensagem RSA sabe que esta foi formada com a função  $u(x) = x^a \mod n$ , e conhece os valores a e n. A vantagem desta informação ser pública reside no facto da Alice e do Bruno para comunicarem entre si numa linha de comunicação insegura não precisarem de pensar numa maneira de trocarem entre si secretamente o expoente de encriptação  $a$  e o módulo  $n$ . Só a chave privada  $b$  nunca pode circular entre ambos, pelo canal de comunicação, para que não possa ser interceptada.

 $\hat{E}$  claro que o exemplo de RSA que apresentamos acima é (matematicamente) inseguro, um intruso facilmente quebraria o sistema: conhecendo  $n = 2537$ , facilmente obteria a sua factorização prima  $pq = 43 \times 49$ , calcularia  $(p-1)(q-1) = 2436$ , e usaria o algoritmo de Euclides para descobrir a chave privada  $b = 937$ . Contudo, o primeiro passo neste processo requere ao intruso ser capaz de descobrir os dois factores primos  $p \text{ e } q$  de n. É aqui que reside a grande segurança do sistema RSA: a aparente dificuldade em resolver este problema, desde que  $p \in q$  sejam muito grandes. Por exemplo, se  $p \in q$  forem primos com aproximadamente 100 algarismos, o algoritmo de factorização mais rápido que se conhece levaria milhões de anos para encontrar a factorização  $n = pq$ , mesmo com a ajuda de supercomputadores.

Portanto, mesmo sendo pública a informação de  $n$  e  $a$ , um intruso não deverá ser capaz de descobrir o expoente b de desencriptação<sup>12</sup>.

Como é que o processo de troca de mensagens secretas entre a Alice e o Bruno se desenrola na realidade?

O Bruno, o receptor, inicia o processo escolhendo primos  $p \in q$  e definindo  $n = pq \in m$  $(p-1)(q-1)$ . Escolhe ainda um expoente a de encriptação (a chave pública) em  $\mathbb{Z}_m$  tal que mdc $(a, m) = 1$  e, usando o algoritmo de Euclides, determina  $b \in \mathbb{Z}_m$  (a chave privada) tal que  $ab \equiv_m 1$ . Depois envia os valores de n e a para a Alice (a partir daqui, não havendo garantias de segurança no canal de comunicação, os valores de  $n \in \mathfrak{a}$  passam a ser eventualmente públicos), mantendo a chave privada  $b$  só do seu conhecimento. A Alice tem agora os elementos para encriptar as suas mensagens com a função  $u$  e enviá-las ao Bruno. Como só este conhece o valor de  $b$ , só ele poderá decifrar a mensagem aplicando a função  $v$ .

Simulemos isto com a ajuda do Maple. O Bruno começa por procurar dois primos grandes  $p$ e q, por exemplo com 80 algarismos. Com nextprime $(r)$  calcula o menor primo maior do que o input inteiro r:

 $12A$  não ser que descubra um algoritmo de factorização que torne o problema realizável em tempo útil, o que os matem´aticos acreditam (conjecturam) n˜ao existir. Mas, at´e hoje, ningu´em foi capaz de provar isso. Por esta razão a factorização, para a qual se julga não existir algoritmo polinomial, é o calcanhar de Aquiles do RSA.

```
> r := \text{rand}(10^80)();> s := \text{rand}(10^80)();> p := nextprime(r);
```
> q := nextprime(s);

 $r := 19669081321110693270343633073697474256143563558458718976746753830538032062222085$  $s := 74121768604305613921745580037409259811952655310075487163797179490457039169594160$ p := 19669081321110693270343633073697474256143563558458718976746753830538032062222257  $q := 74121768604305613921745580037409259811952655310075487163797179490457039169594213$ 

O uso da função rand na selecção dos primos tem a intenção de os tornar difíceis de adivinhar. Em seguida, calcula  $n = pq$  e  $m = (p - 1)(q - 1)$ .

 $> n := p * q$ ;

 $n := 145790709434263657193410815968586298032651591491182486164339752298049755073623$ 0615496046802186876835611836753440525199587698019954839165932427842278373706998741

Este valor de  $n$  com 160 algarismos permite encriptar mensagens até 80 letras num só bloco.

 $> m := (p-1)*(q-1);$ 

 $m := 145790709434263657193410815968586298032651591491182486164339752298049755073623$ 0521705196876770569643522623642333791131491479151420633025388494521283302475182272

Em seguida, decide a escolha de a. Como será um valor público, não se preocupa em gerar números aleatoriamente. A única preocupação é que satisfaça mdc $(a, m) = 1$ . Por exemplo, pode fazer  $a = 2^{16} + 1 = 65537$ . Para verificar que se trata de um expoente de encriptação válido, verifica o mdc $(a, m)$ :

```
> isprime(a);
> gcd(a,m);
        true
        1
```
Agora calcula b tal que  $ab \equiv_m 1$ :

```
> b := eval(1/a mod m);
```
 $b := 3418029892209684747206550784072094342541910223632480735943177585271731215506077$ 78293183240178522095499109087453784896094825475099226794560236481979918863102913

Está pronto para definir as função de encriptação  $u$  e desencriptação  $v$ :

>  $u := (x,a,n)$  -> Power $(x,a)$  mod n:  $\triangleright$  v :=  $(x,b,n) \rightarrow Power(x,b) \mod n$ :

Verifiquemos num exemplo (mensagem  $x = "5"$ ) que os procedimentos  $u \in v$  são inversos um do outro:

# >  $y := u(5,a,n); x := v(y,b,n);$

 $y := 4466998265285704577278497028478824560110639588454365754063648457739348831857859$ 04969215738362722324430978629195687422700096164664107349103915395164169538874261  $x := 5$ 

Teste. Descodifique a mensagem 1445271342077333850810587930721246119637276300086542923 991011323094820891531712659656668032513734254782932933643187458814460659880338609653 396403575967077856790 recebida pelo Bruno.

### Solução.

> x :=v(1445271342077333850810587930721246119637276300086542923991011323094820 8915317126596566680325137342547829329336431874588144606598803386096533964035759 67077856790,b,n);

## $x := 417181903041104171816191819160017030817021604180017$

Como o primeiro par de algarismos, 41, não corresponde a nenhuma letra (cf. tabela da página 57), o par original deverá ser 04 (o *Maple* não escreveu o 0), ou seja, é a letra E. Continuando, 17→S, 18→T, 19→U, etc.<sup>13</sup>. A mensagem original é

"ESTUDEMESTRUTURASDISCRETAS".

Até agora utilizámos um método muito simples de conversão de letras em números, que representa A pelo número 0, B pelo número 1, etc., até Z. Este método tem uma desvantagem ´obvia: n˜ao funciona conjuntamente com mai´usculas e min´usculas, com espa¸cos, acentos e outros caracteres. Existe um método muito utilizado de conversão de caracteres no código ASCII, usado pela maioria dos computadores, e que está implementado no Maple, permitindo a conversão de cadeias de caracteres alfanuméricos em inteiros e vice-versa. A instrução é

```
convert("xxx", bytes).
```
> u := convert("Bom dia, a vossa missão para hoje é codificar esta mensagem.", bytes);

 $u := [66, 111, 109, 32, 100, 105, 97, 44, 32, 97, 32, 118, 111, 115, 115, 97, 32, 109, 105, 115, 115,$ 227, 111, 32, 112, 97, 114, 97, 32, 104, 111, 106, 101, 32, 233, 32, 99, 111, 100, 105, 102, 105, 99, 97, 114, 32, 101, 115, 116, 97, 32, 109, 101, 110, 115, 97, 103, 101, 109, 46]

Em sentido inverso:

 $13N$ ão é difícil implementar no Maple este procedimento de tradução das letras em inteiros e vice-versa (cf. conversaoRSA.mws na página da disciplina, na pasta com ficheiros Maple).

> convert([66, 111, 109, 32, 100, 105, 97, 44, 32, 97, 32, 118, 111, 115, 115, 97, 32, 109, 105, 115, 115, 227, 111, 32, 112, 97, 114, 97, 32, 104, 111, 106, 101, 32, 233, 32, 99, 111, 100, 105, 102, 105, 99, 97, 114, 32, 101, 115, 116, 97, 32, 109, 101, 110, 115, 97, 103, 101, 109, 46], bytes); "Bom dia, a vossa missão para hoje é codificar esta mensagem."

Leituras suplementares. É possível implementar um procedimento em Maple que traduza mensagens alfanuméricas numa sequência de inteiros, usando a conversão para ASCII, concatene essa sequência num só inteiro grande pronto a ser utilizado pelo algoritmo RSA e, em sentido inverso, converta un inteiro na respectiva mensagem escrita. Se estiver interessado, consulte o  $text{text}^{14}$  conversaoRSA2.mws de Mike May (2002).

O sistema RSA tem resistido a ataques de criptoanalistas, à custa do aumento da dimensão das chaves, mas é necessário ir acompanhando os desenvolvimentos mais recentes. Apesar da matem´atica subjacente ser h´a muito conhecida, a cifra RSA surgiu apenas nos anos 70 porque ´e aplic´avel apenas com n´umeros primos de grande dimens˜ao e s´o nos anos 70 apareceram computadores potentes de custo aceitável. Ataques mais conhecidos em 2006:

- $\bullet$  Números até 100 bits consegue-se quebrar, com PCs.
- Em computação paralela são conhecidos ataques até 640 bits (actualmente recomenda--se o uso de números RSA-1024, ou RSA-2048)<sup>15</sup>.

Qual é a complexidade do algoritmo de factorização do número  $n$  em primos  $pq$ ? Factorização à força bruta: testar todos os primos até  $n/2$  (é de complexidade  $O(\sqrt{n})$ ).

**Exemplo.**  $n := 408508091$ . 1. Divisível por 3? Não! 2. Divisível por 5? Não! 3. etc. . . . 2099. Divisível por 18 313 (é o 2099<sup>o</sup> primo)? Sim, está identificado o primo p. 2100.  $q = n/18313 = 22307$ .

Demorou 2099 passos, e  $n$  só tem 9 algarismos! Imagine RSA-640 com 193 algarismos decimais...

A empresa norte-americana RSA Security<sup>16</sup> submete a concurso a factorização de números RSA com prémios até 200 mil dólares (para o caso RSA-2048):

• Primeiro prémio (100 dólares) atribuído em Abril 1994, pela factorização de números RSA-129.

 $^{14}{\rm Na}$ página da disciplina.

 $^{15}{\rm A}$ notação RSA-xxxx refere-se a um número RSA com tamanho xxxx em bits.

 $16$ www.rsa.com/rsalabs/node.asp?id=2093.

• O prémio mais elevado (20 000 dólares) foi ganho em Novembro 2005 na factorização do RSA-640

31074182404900437213507500358885679300373460228427275457201619488232064405 18081504556346829671723286782437916272838033415471073108501919548529007337 724822783525742386454014691736602477652346609

por F. Bahr, M. Boehm, J. Franke, T. Kleinjung (Univ. Bona, Alemanha). Os factores s˜ao

163473364580925384844313388386509085984178367003309231218111085238933310010 4508151212118167511579

e

# 190087128166482211312685157393541397547189678996851549366663853908802710380 2104498957191261465571

Os c´alculos foram efectuados durante 540 dias por um conjunto de 80 AMD64 Opteron (CPU que equipa cerca de 10% dos supercomputadores mais rápidos do mundo).

Desafio. Se conseguir descobrir a factorização do RSA-704

74037563479561712828046796097429573142593188889231289084936232638972765034028266 27689199641962511784399589433050212758537011896809828673317327310893090055250511 6877063299072396380786710086096962537934650563796359

terá 20 valores à disciplina e pode candidatar-se ao prémio de 30 000 dólares da RSA Security.

Exemplos de chaves públicas usadas em algumas páginas web. $17$ 

## > with(StringTools):

Chave pública Departamento de Matemática (tamanho: 140 Bytes / 1120 Bits)

> nDMUC := "30 81 89 02 81 81 00 db 35 3c 03 49 fc e0 48 e4 b6 7c 55 66 f3 52 08 39 b9 d8 bf eb 9c c7 e8 7a 32 54 fc 88 66 19 de a0 08 b1 19 ad a0 34 75 0c 2b 0d f5 6d 3b 9d f4 78 2e 2e fe 45 d3 7e b5 ff 7c f6 9a 3b d7 13 46 a9 e1 ab 0b 01 d8 d8 3c 65 d7 ce a3 e7 32 c3 59 54 97 54 b7 a4 6e be 07 61 25 0d 32 04 3a 99 15 19 23 9d 97 61 e1 66 5d b7 ef 81 e9 1e cd bc 25 fd 39 9b 74 6a 86 09 07 9a 98 bd 45 f2 ba 84 a1 02 03 01 00 01": > nDMUC := SubstituteAll(nDMUC," ",""):

Conversão da representação hexadecimal de um número para a sua representação decimal

> nDMUC := convert(nDMUC,decimal,hexadecimal);

 $\overline{17 \text{Cf}}$ . ChavesPublicas.mws

nDMUC := 26986751662544233897390996989562786998209640195002153770034468141230169 50163931124306976585375250715400911398515483295152423812242464904341510349824376 57607908609525327637173783415854826421482431563077009840890804022964491227968726 58542504958657945923684483016763566353046590571882008173675016517836292426828436 78677672254248775317520385

```
> ifactor(nDMUC);
```
Warning, computation interrupted

ifactor(nDMUC,easy);

 $(3)^3$  (5) (7) (23)  $c324.1$  (19421) (18211)

Cálculo de  $c324.1$  (número com 324 algarismos)

```
> nDMUC/(3^3*5*7*23*19421*18211);
```
3510634249444321013751465620521129963113788428419343018385954842527939406372268975 8154010391990606715852553878401270138566564954694572570973731897452310655593125837 1595000275715146229706458771761622923494560677295587741852620859622776285426108489 873052224254367636313726620731673733112283217573908181595172816383343822372961

> isprime(%);

false

> ifactor(nDMUC/(3^3\*5\*7\*23\*19421\*18211),easy);

#### $-c324.2$

(Trata-se de um n´umero com 324 algarismos, afinal com 2 factores primos, mas n˜ao os calcula.)

Chave pública VISA eCommerce (tamanho: 270 Bytes / 2160 Bits)

> nVISA := "30 82 01 0a 02 82 01 01 00 af 57 de 56 1e 6e a1 da 60 b1 94 27 cb 17 db 07 3f 80 85 4f c8 9c b6 d0 f4 6f 4f cf 99 d8 e1 db c2 48 5c 3a ac 39 33 c7 1f 6a 8b 26 3d 2b 35 f5 48 b1 91 c1 02 4e 04 96 91 7b b0 33 f0 b1 14 4e 11 6f b5 40 af 1b 45 a5 4a ef 7e b6 ac f2 a0 1f 58 3f 12 46 60 3c 8d a1 e0 7d cf 57 3e 33 1e fb 47 f1 aa 15 97 07 55 66 a5 b5 2d 2e d8 80 59 b2 a7 0d b7 46 ec 21 63 ff 35 ab a5 02 cf 2a f4 4c fe 7b f5 94 5d 84 4d a8 f2 60 8f db 0e 25 3c 9f 73 71 cf 94 df 4a ea db df 72 38 8c f3 96 bd f1 17 bc d2 ba 3b 45 5a c6 a7 f6 c6 17 8b 01 9d fc 19 a8 2a 83 16 b8 3a 48 fe 4e 3e a0 ab 06 19 e9 53 f3 80 13 07 ed 2d bf 3f 0a 3c 55 20 39 2c 2c 00 69 74 95 4a bc 20 b2 a9 79 e5 18 89 91 a8 dc 1c 4d ef bb 7e 37 0b 5d fe 39 a5 88 52 8c 00 6c ec 18 7c 41 bd f6 8b 75 77 ba 60 9d 84 e7 fe 2d 02 03 01 00 01":